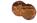

1

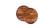

Roll No.

Total Pages : 3

## 005505

## Jan. 2022 B.TECH (EL) 5th SEMESTER Programming in Python (ELOE-122)

Time : 90 Minutes]

[Max. Marks: 25

Instructions :

- 1. It is compulsory to answer all the questions (1 mark each) of Part-A in short.
- 2. Answer any three questions from Part-B in detail.
- 3. Different sub-parts of a question are to be attempted adjacent to each other.

## PART- A

- 1. (a) Is Python interpreted or compiled? Give reason for your answer. (1)
  - (b) How memory is managed in Python? (1)
  - (c) What is the difference between list and tuple? (1)
  - (d) What are List comprehensions? (1)
  - (e) What are the built-in type does python provides? (1)
  - (f) What is lambda in Python? Why lambda forms in python does not have statements? (1)

[P.T.O.

- (g) What is docstring in Python?
- (h) How can you declare multiple assignments in one statement? (1)
- What is Broadcasting in NumPy arrays? (i) (1)
- How can we plot a simple line graph using matplotlib? (i)

(1)

6.

(1)

## PART-B

- 2. What are deques? Write a program to implement (a) deques. (2.5)
  - (b) Let there be a list of the scores of 10 students in a Chemistry exam. Filter out those who passed with scores more than 75. (2.5)
- 3. Explain how log files are written in Python. (a) (2.5)
  - (b) Write a program to merge 2 lists by picking odd indexed element and even from second. (2.5)
- What is dictionary? Which operations can be performed on 4. dictionary? Give an example of ordered dictionary. Write a Python program to combine two dictionaries adding values for common keys. (5)
- 5. (a) Explain how code breaks can be avoided during handling exceptions in Python? (2.5)

2

005505/30/111/183

- (b) Differentiate shallow copy and deep copy by giving an example.
- Write Python Program to Demonstrate Multiple (a) Inheritance and explain method resolution order. (2.5)

(2.5)

(b) Explain numpy one dimension slicing and reshaping. (2.5)

3 005505/30/111/183